## **Department Shared Accounts**

Shared accounts will be utilized as an option to print a job and bill it to a different department. This will allow student workers, GA's, affiliates, etc. to charge jobs to a different department. This will also give employees an option to charge print jobs to a department other than their home index if needed.

## Requesting a Shared Account

- 1. Please submit a ticket to our helpdesk with below information.
	- a. Department Name this will be used to name the account.
	- b. Department Org this will be used for billing.
	- c. Web Administrators (these are users that will manage who has access to this department account).
		- i. Web Admins can grant user access by going to [https://utgroupadmin.utoledo.edu](https://utgroupadmin.utoledo.edu/)
		- ii. Web Admins will be responsible for adding/removing user access.
	- d. (Optional) Users that will have access to this account.
	- e. (Optional) If you would like to set a quota for this department shared account.

## User Experience

- Access to these shared accounts will take affect the following morning after access has been granted.
- Users that are granted access to this account will receive a popup when they submit a print job. This popup will happen EVERY time from EVERY computer they print from.
- If a user would like to print and charge to their account, select the "Print" button.
- If a user would like to print and charge to the Department shared account, select "Charge to Shared Account", select the account you want to charge too, then "Print".

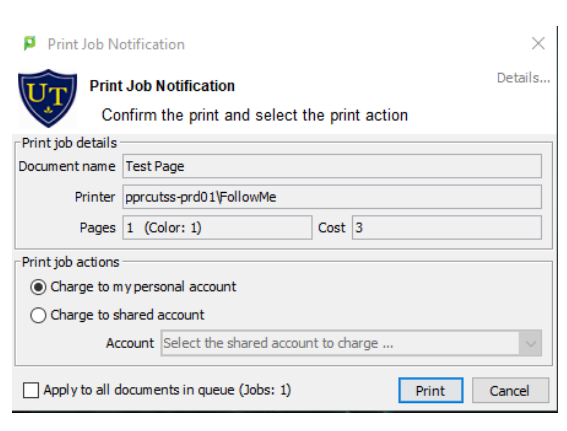

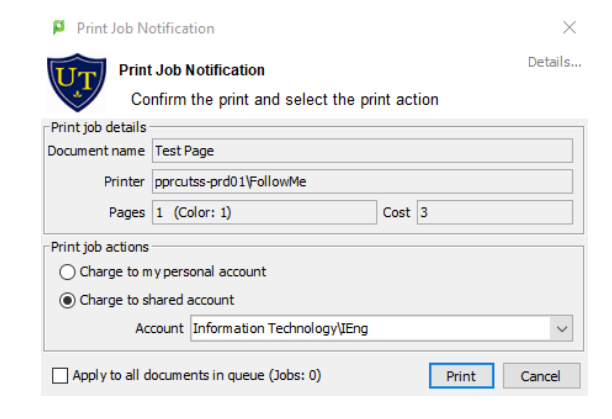